# Package 'IntLIM'

August 22, 2022

Type Package

Title Integration of Omics Data Using Linear Modeling

Version 2.0.2

Description This workflow takes analyte levels from two different types of analytes (e.g. gene expression and metabolite abundance), meta-information on each analyte type, and sample outcome and metadata to identify analyte pairs that are significantly associated with a continuous or discrete outcome (e.g. drug response or tumor type). The following references de-scribe the methods in this package: (1) Jalal K. Siddiqui, et al. (2018) [<doi:10.1186/s12859-018-](https://doi.org/10.1186/s12859-018-2085-6) [2085-6>](https://doi.org/10.1186/s12859-018-2085-6), (2) Andrew Patt, et al. (2019) [<doi:10.1007/978-1-4939-9027-6\\_23>](https://doi.org/10.1007/978-1-4939-9027-6_23).

License GPL-2

**Depends**  $R (= 3.2.0)$ 

Imports ComplexHeatmap, DT, ggplot2, graphics, grDevices, heatmaply, highcharter, htmltools, KernSmooth, margins, methods, MASS, RColorBrewer, reshape2, rmarkdown, shiny, shinydashboard, shinyFiles, shinyjs, stats, testthat, utils

Suggests knitr,

Encoding UTF-8

NeedsCompilation no

Collate 'AllClasses.R' 'internalfunctions.R' '01\_ReadData.R' '02\_FilterData.R' '03\_RunIntLim.R' '04\_ProcessResults.R' 'IntLimResults\_extendedfunctions.R' 'PermuteIntLIM.R' 'crossvalfunctions.R' 'plottingfunctions.R' 'runShiny.R' 'statsfunctions.R' 'writingfunctions.R'

#### VignetteBuilder knitr

#### RoxygenNote 7.1.2

Author Jalal Siddiqui [aut], Shunchao Wang [aut], Rohith Vanam [aut], Elizabeth Baskin [aut], Tara Eicher [aut, cre], Kyle Spencer [aut], Ewy Mathe [aut]

Maintainer Tara Eicher <tara.eicher@nih.gov> Repository CRAN Date/Publication 2022-08-22 15:10:04 UTC

# R topics documented:

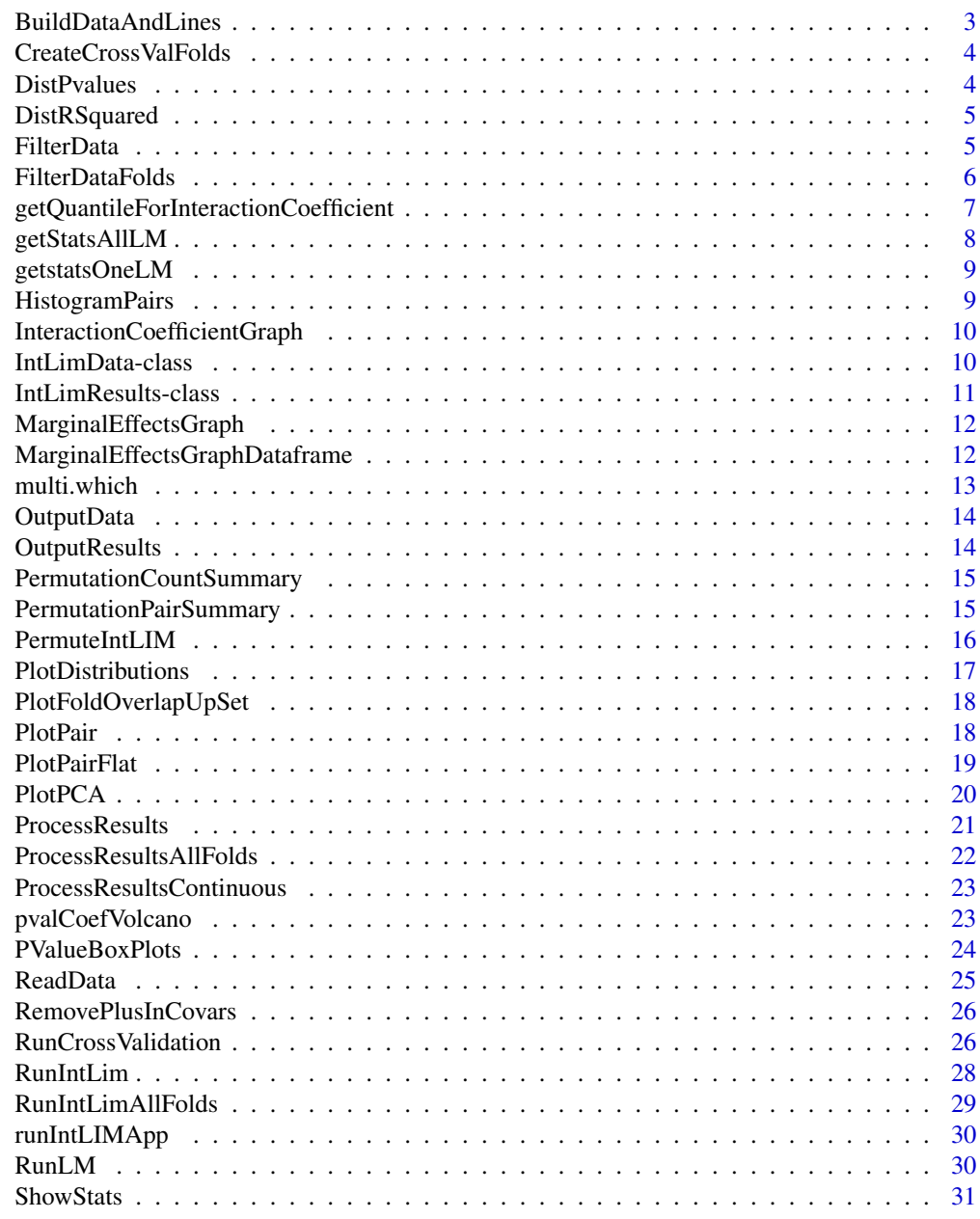

**Index** [32](#page-31-0)

<span id="page-2-0"></span>BuildDataAndLines *A helper function for the PlotPair functions (i.e. the highcharter one and the flat, base-R one).*

# Description

A helper function for the PlotPair functions (i.e. the highcharter one and the flat, base-R one).

#### Usage

```
BuildDataAndLines(
  inputData,
  inputResults,
  outcome,
  independentVariable,
  independentAnalyteOfInterest,
  outcomeAnalyteOfInterest,
 palette = "Set1",
  stype
)
```
#### Arguments

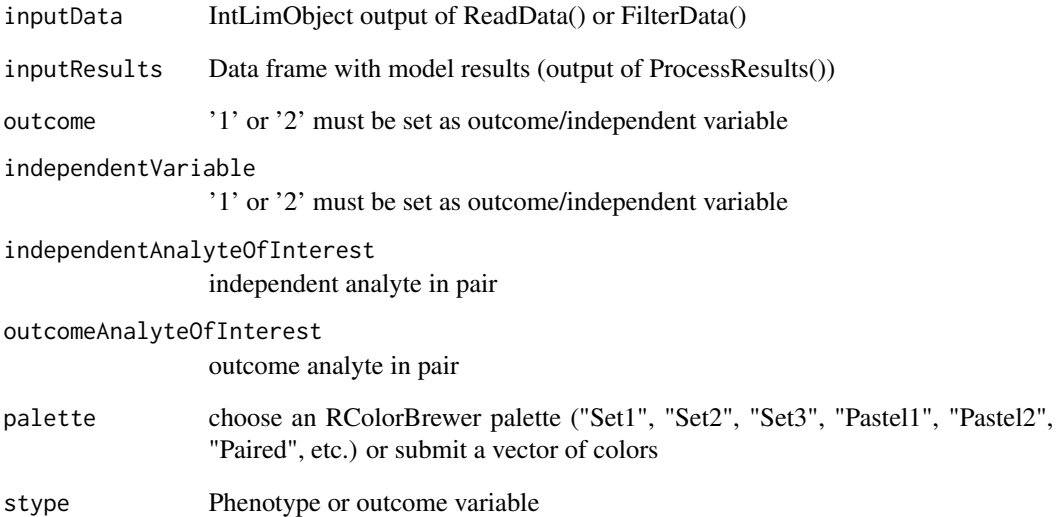

<span id="page-3-0"></span>CreateCrossValFolds *Creates multiple cross-validation folds from the data. Format is a list of IntLIMData training and testing pairs. The "training" slot contains all data except that in the given fold, and the "testing" contains all data in the fold.*

# Description

Creates multiple cross-validation folds from the data. Format is a list of IntLIMData training and testing pairs. The "training" slot contains all data except that in the given fold, and the "testing" contains all data in the fold.

#### Usage

CreateCrossValFolds(inputData, folds)

#### Arguments

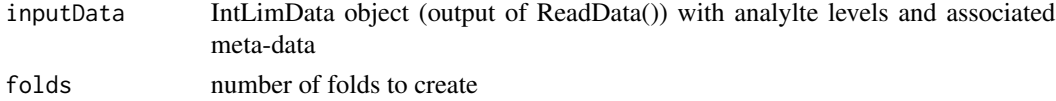

#### Value

A set of IntLimData training and testing sets, of the following format: list(list("train" = IntLimData, "test" = IntLimData), ... list("train" = IntLimData, "test" = IntLimData))

List of IntLimModel objects with model results

DistPvalues *Visualize the distribution of unadjusted p-values from linear models*

#### Description

Visualize the distribution of unadjusted p-values from linear models

#### Usage

```
DistPvalues(IntLimResults, breaks = 100, adjusted = TRUE)
```
# Arguments

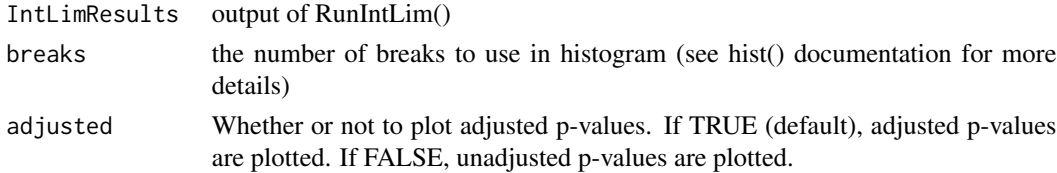

#### <span id="page-4-0"></span>DistRSquared 5

# Value

No return value, called for side effects

DistRSquared *Visualize the distribution of unadjusted p-values from linear models*

# Description

Visualize the distribution of unadjusted p-values from linear models

#### Usage

```
DistRSquared(IntLimResults, breaks = 100)
```
## Arguments

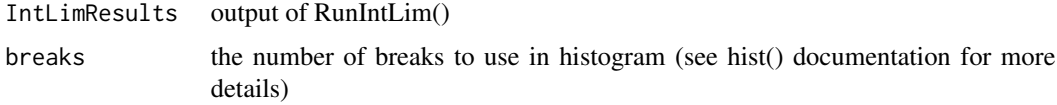

#### Value

No return value, called for side effects

FilterData *Filter input data by abundance values and number of missing values.*

#### Description

Filter data by abundance (with user-input percentile cutoff) of missing values (with user-input percent cutoff). Missing values are commonly found in metabolomics data.

```
FilterData(
  inputData,
  analyteType1perc = 0,
  analyteType2perc = 0,
  analyteMiss = 0,
  suppressWarnings = FALSE,
  cov.cutoff = 0)
```
#### <span id="page-5-0"></span>Arguments

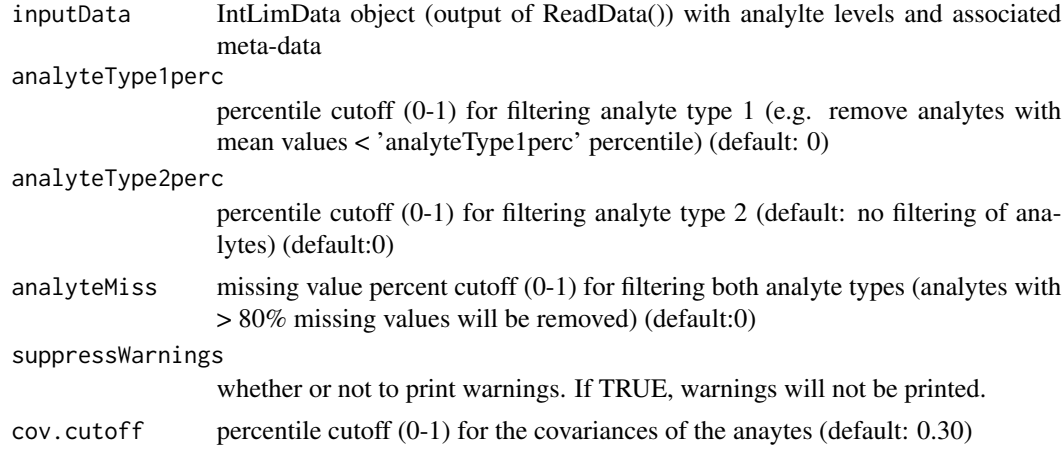

#### Value

filtData IntLimData object with input data after filtering

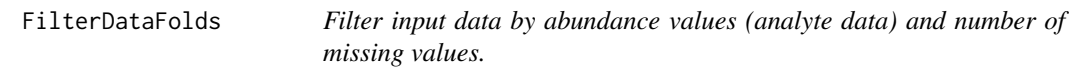

# Description

Filter data by abundance (with user-input percentile cutoff) of missing values (with user-input percent cutoff). Missing values are commonly found in metabolomics data.

#### Usage

```
FilterDataFolds(
  inputDataFolds,
  analyteType1perc = 0,
  analyteType2perc = 0,
  analyteMiss = 0,
  cov.cutoff = 0,suppressWarnings = FALSE
)
```
#### Arguments

inputDataFolds List of IntLimData objects (output of ReadData()) with analylte levels and associated meta-data

analyteType1perc

percentile cutoff (0-1) for filtering analyte type 1 (e.g. remove analytes with mean values < 'analyteType1perc' percentile) (default: 0)

# <span id="page-6-0"></span>getQuantileForInteractionCoefficient 7

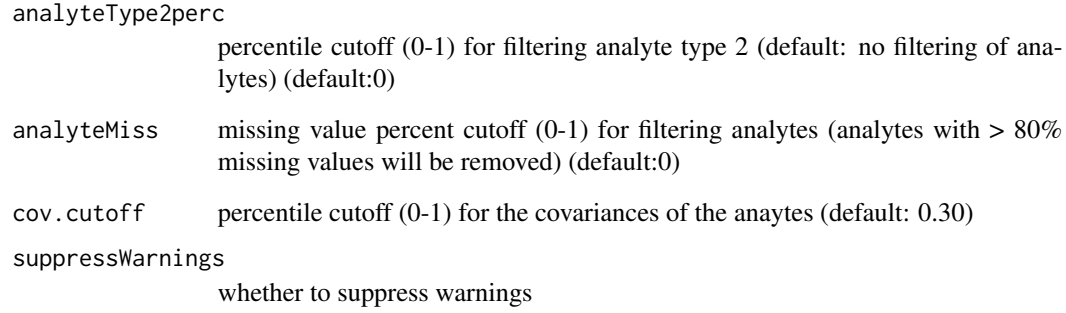

# Value

filtData IntLimData object with input data after filtering

getQuantileForInteractionCoefficient

*Function that gets numeric cutoffs from percentile*

# Description

Function that gets numeric cutoffs from percentile

#### Usage

```
getQuantileForInteractionCoefficient(tofilter, interactionCoeffPercentile)
```
# Arguments

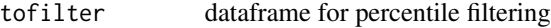

interactionCoeffPercentile

percentile cutoff for interaction coefficient (default bottom 10 percent (high negative coefficients) and top 10 percent (high positive coefficients))

#### Value

vector with numeric cutoffs

<span id="page-7-0"></span>

#### Description

Function that runs Linear Models for all analytes

# Usage

```
getStatsAllLM(
 outcome,
  independentVariable,
  type1,
  type2,
  type,
  covar,
  covarMatrix,
 continuous,
  save.covar.pvals,
  remove.tri = FALSE,
  suppressWarnings = FALSE
)
```
# Arguments

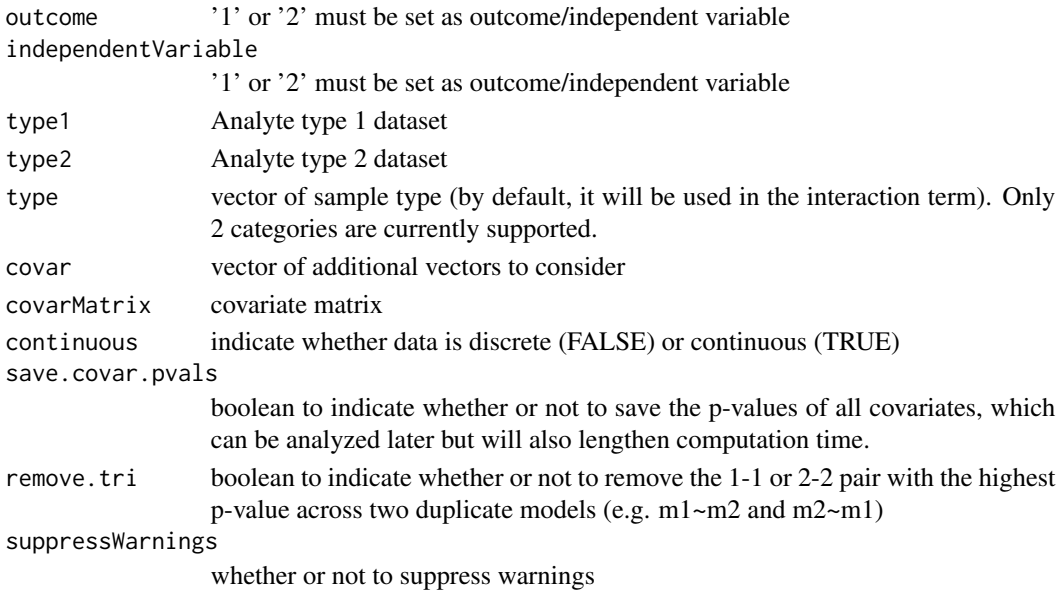

# Value

list of matrices (interaction.pvalues, interaction.adj.pvalues, interaction.coefficients)

<span id="page-8-0"></span>

## Description

Function that runs linear models for analyte vs. all analytes of the other type

#### Usage

getstatsOneLM(form, clindata, arraydata, analytename, suppressWarnings = FALSE)

#### Arguments

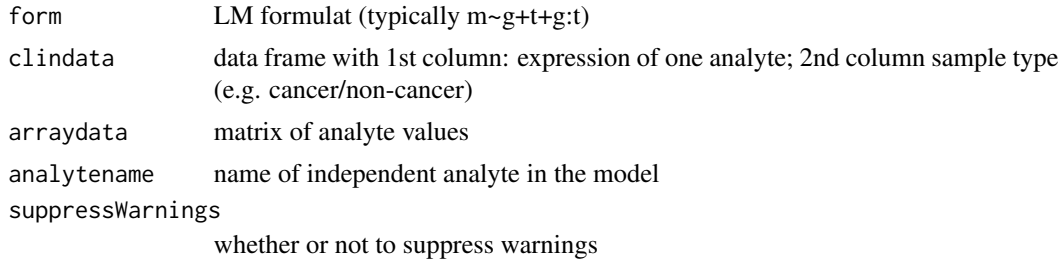

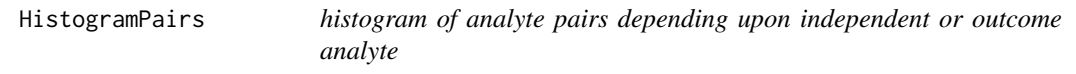

#### Description

histogram of analyte pairs depending upon independent or outcome analyte

#### Usage

```
HistogramPairs(inputResults, type = "outcome", breaks = 50)
```
# Arguments

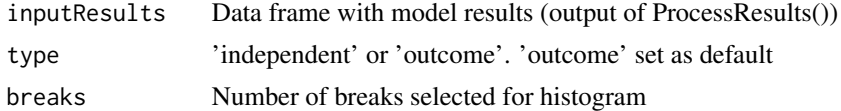

# Value

No return value, called for side effects

```
InteractionCoefficientGraph
```
*Graphs a scatterplot of pairs vs. the interaction coefficient for the pair*

#### Description

Graphs a scatterplot of pairs vs. the interaction coefficient for the pair

#### Usage

```
InteractionCoefficientGraph(
  inputResults,
  interactionCoeffPercentile = 0.1,
 percentageToPlot = 0.01,
  independent.var.type = 1,
 outcome = 2
)
```
#### Arguments

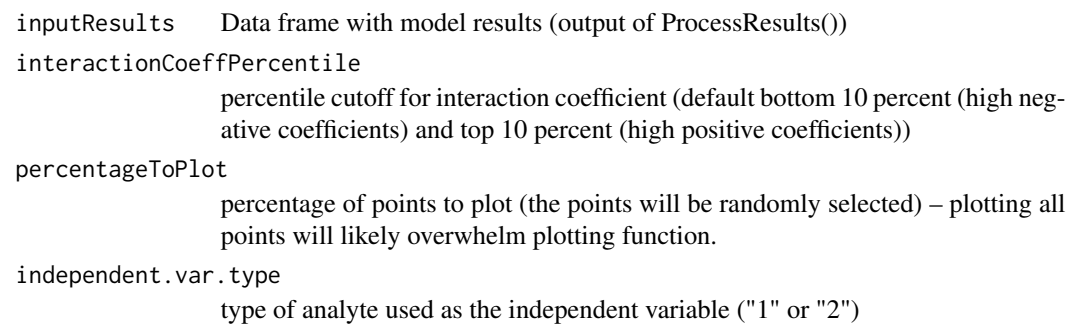

outcome type of analyte used as the outcome/dependent variable ("1" or "2")

#### Value

a scatterplot

IntLimData-class *IntLimData class*

#### Description

IntLimData class

#### <span id="page-10-0"></span>**Slots**

- analyteType1 A matrix of abundance, expression, or other levels for a specific type of analyte (e.g. protein abundance, metabolite abundance, or gene expression)
- analyteType2 A second matrix of abundance, expression, or other levels for a specific type of analyte (e.g. protein abundance, metabolite abundance, or gene expression)

analyteType1MetaData A data frame of metadata for analyte type 1.

analyteType2MetaData A data frame of metadata for analyte type 2.

sampleMetaData A data frame of covariate values from the patient data.

IntLimResults-class *IntLimResults class*

#### **Description**

IntLimResults class

#### **Slots**

interaction.pvalues matrix of interaction p-values

interaction.adj.pvalues matrix of adjusted interaction pvalues

interaction.coefficients matrix of interaction coefficients

covariate.coefficients data frame of coefficients for each covariate

covariate.pvalues data frame of p-values for each covariate

model.rsquared matrix of r-squared values

corr matrix of correlations in group 1 and 2

filt.results data frame of filtered results

warnings a message of whether analytes have 0 standard deviation

stype column name that represents sample type (by default, it will be used in the interaction term). Only 2 categories are currently supported.

outcome outcome is either '1' or '2'

independent.var.type independent variable type (either '1 or '2')

covar describing additional variables and the class they form

continuous "1" if outcome is continuous, "0" if not

<span id="page-11-0"></span>MarginalEffectsGraph *Creates a dataframe of the marginal effect of phenotype*

#### Description

Creates a dataframe of the marginal effect of phenotype

# Usage

MarginalEffectsGraph(dataframe, title, ylab, xlab)

#### Arguments

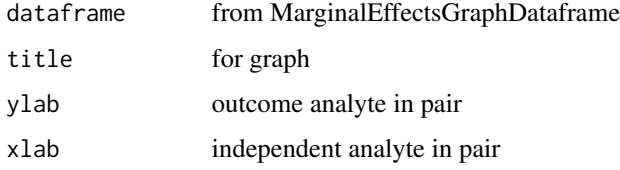

#### Value

values used for graphing

MarginalEffectsGraphDataframe *Creates a dataframe of the marginal effect of phenotype*

# Description

Creates a dataframe of the marginal effect of phenotype

```
MarginalEffectsGraphDataframe(
  inputResults,
  inputData,
  independentAnalyteOfInterest,
  outcomeAnalyteOfInterest,
  continuous,
  outcome,
  independentVariable
\mathcal{E}
```
# <span id="page-12-0"></span>multi.which 13

# Arguments

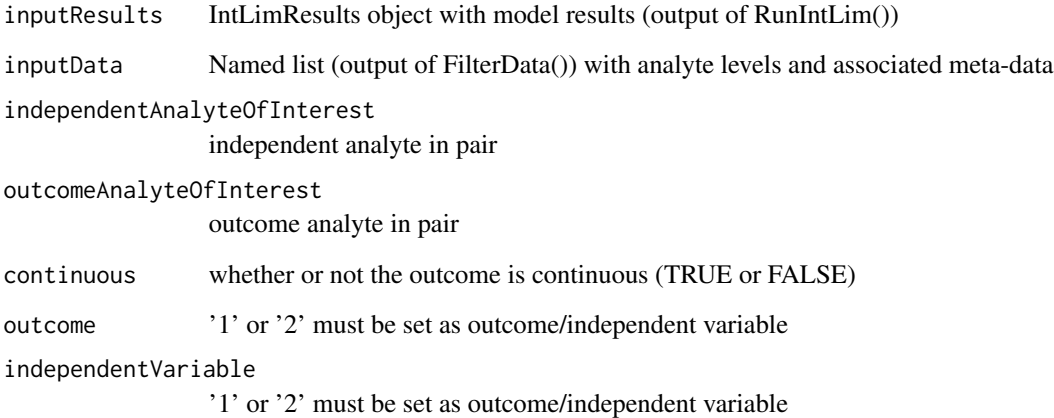

#### Value

dataframe for further analysis

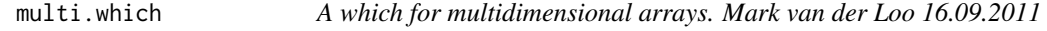

# Description

A which for multidimensional arrays. Mark van der Loo 16.09.2011

#### Usage

multi.which(A)

#### Arguments

A Boolean function defined over a matrix

# Value

vector with numeric cutoffs

<span id="page-13-0"></span>

## Description

Output data into individual CSV files. All data will be zipped into one file with all data.

#### Usage

```
OutputData(inputData, filename = "")
```
# Arguments

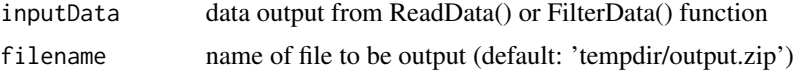

#### Value

the filename of the CSV file with results named with cohort

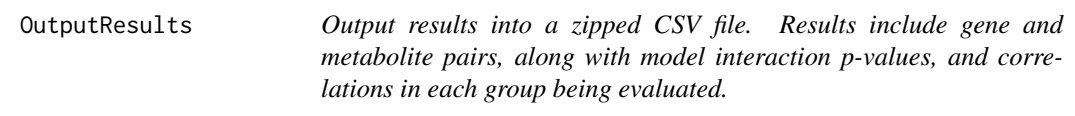

#### Description

Output results into a zipped CSV file. Results include gene and metabolite pairs, along with model interaction p-values, and correlations in each group being evaluated.

#### Usage

```
OutputResults(inputResults, filename = "")
```
# Arguments

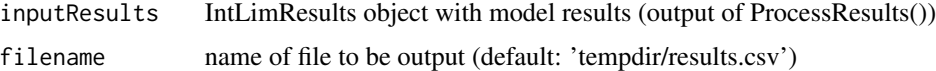

#### Value

the filename of the CSV file with results named with cohort

<span id="page-14-0"></span>*Return the number of significant analytes and the number of permutations in which each analyte is significant. If plot = TRUE, show a box plot of number of significant analytes over permutations, overlaid with the number of significant analytes in the original data.*

## **Description**

Return the number of significant analytes and the number of permutations in which each analyte is significant. If plot = TRUE, show a box plot of number of significant analytes over permutations, overlaid with the number of significant analytes in the original data.

#### Usage

```
PermutationCountSummary(inputResults, permResults, plot)
```
#### Arguments

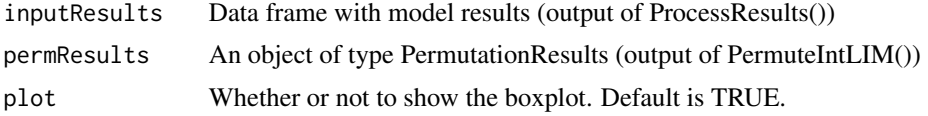

#### Value

A data frame that includes, for each permutation, the number of significant pairs and the number of unique analytes of each analyte type within those pairs

```
PermutationPairSummary
```
*Return the number of significant analytes / pairs per permutation and the number of permutations in which each analyte is significant. If plot = TRUE, show a box plot of number of significant analytes over permutations, overlaid with the number of significant analytes in the original data.*

#### Description

Return the number of significant analytes / pairs per permutation and the number of permutations in which each analyte is significant. If plot = TRUE, show a box plot of number of significant analytes over permutations, overlaid with the number of significant analytes in the original data.

```
PermutationPairSummary(inputResults, permResults, plot)
```
#### Arguments

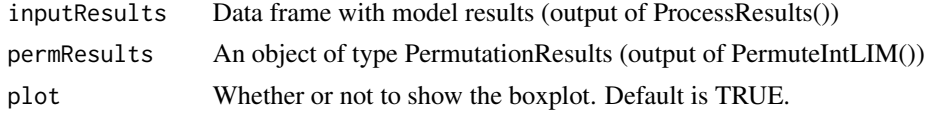

# Value

A data frame that includes each significant pair from the unpermuted data and the number of times that pair was significant in the permuted data.

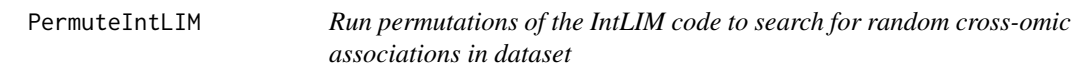

#### Description

This function allows users to test different permutations of the metadata with their analytes to ensure that any pairs being deemed significant by IntIM are not being suggested due to random chance, as is sometimes a problem in correlative associations.

#### Usage

```
PermuteIntLIM(
  data,
  stype = ",
 outcome = 1,independent.var.type = 1,
  covar = c(),
  save.covar.pvals = FALSE,
  continuous = FALSE,
  pvalcutoff = 0.05,
  interactionCoeffPercentile = 0,rsquaredCutoff = 0,
  num.permutations = 1,
  seed = 1)
```
#### Arguments

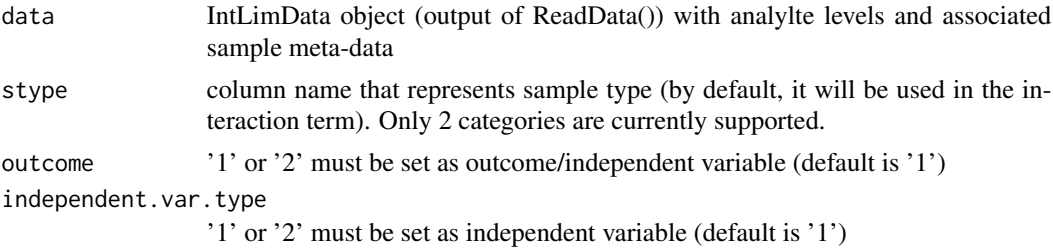

<span id="page-15-0"></span>

#### <span id="page-16-0"></span>PlotDistributions 17

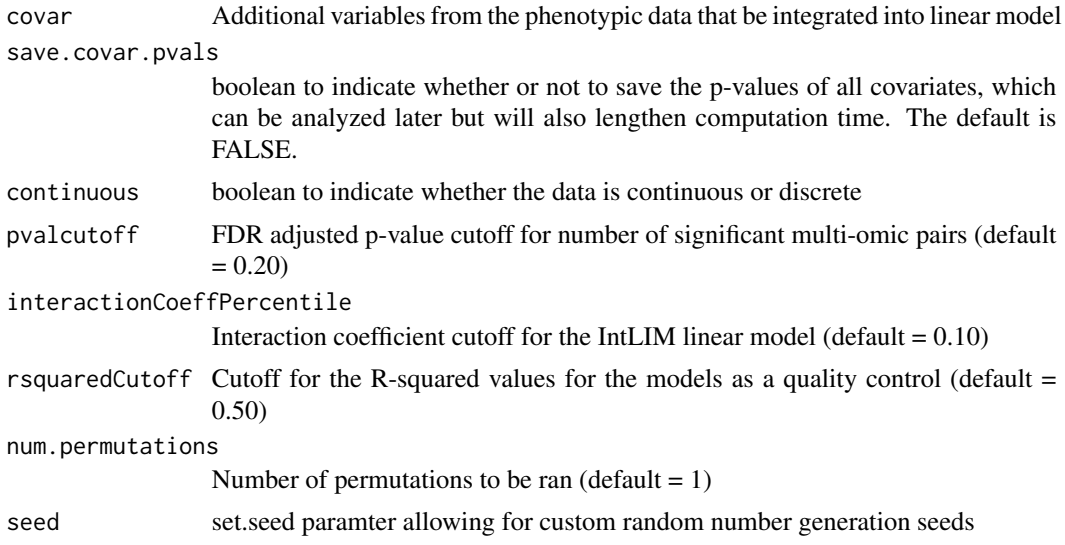

# Value

List object with 1st slot populated with dataframe containing the R^2 values of the models, and number of significant pairs before and after p-value adjustment. The 2nd slot in the list contains a string vector of the IDs of the significant pairs.

PlotDistributions *Get some stats after reading in data*

# Description

Get some stats after reading in data

#### Usage

```
PlotDistributions(inputData, viewer = TRUE, palette = "Set1")
```
## Arguments

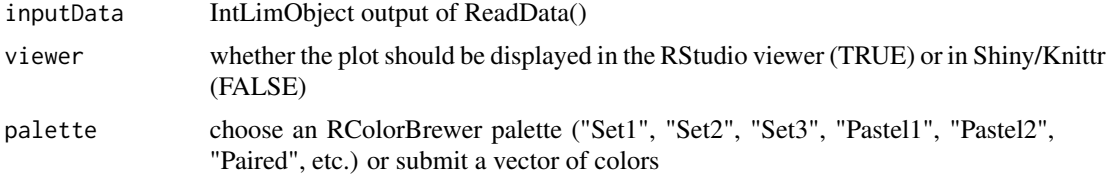

# Value

a highcharter object

<span id="page-17-0"></span>PlotFoldOverlapUpSet *Makes an UpSet plot showing the filtered pairs of analytes found in each fold. This plot should only be made for cross-validation data.*

#### Description

Makes an UpSet plot showing the filtered pairs of analytes found in each fold. This plot should only be made for cross-validation data.

#### Usage

PlotFoldOverlapUpSet(inputResults)

#### Arguments

inputResults List of outputs of ProcessResultsAllFolds(), each of which is a list of IntLIM-Results.

#### Value

an UpSet plot

PlotPair *scatter plot of pairs (based on user selection)*

#### Description

scatter plot of pairs (based on user selection)

```
PlotPair(
  inputData,
  inputResults,
  outcome,
  independentVariable,
  independentAnalyteOfInterest,
  outcomeAnalyteOfInterest,
  palette = "Set1",
  viewer = TRUE
\mathcal{E}
```
#### <span id="page-18-0"></span>PlotPairFlat 19

# Arguments

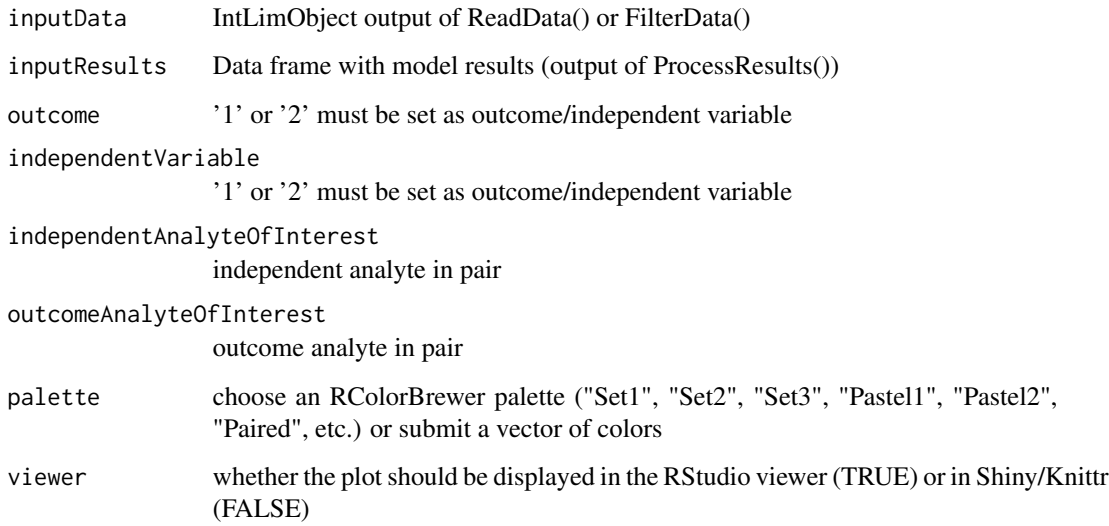

#### Value

No return value, called for side effects

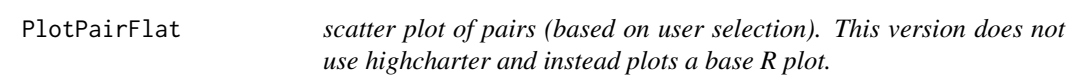

# Description

scatter plot of pairs (based on user selection). This version does not use highcharter and instead plots a base R plot.

```
PlotPairFlat(
  inputData,
  inputResults,
  outcome,
  independentVariable,
  independentAnalyteOfInterest,
  outcomeAnalyteOfInterest,
  palette = "Set1"
\overline{\phantom{a}}
```
# <span id="page-19-0"></span>Arguments

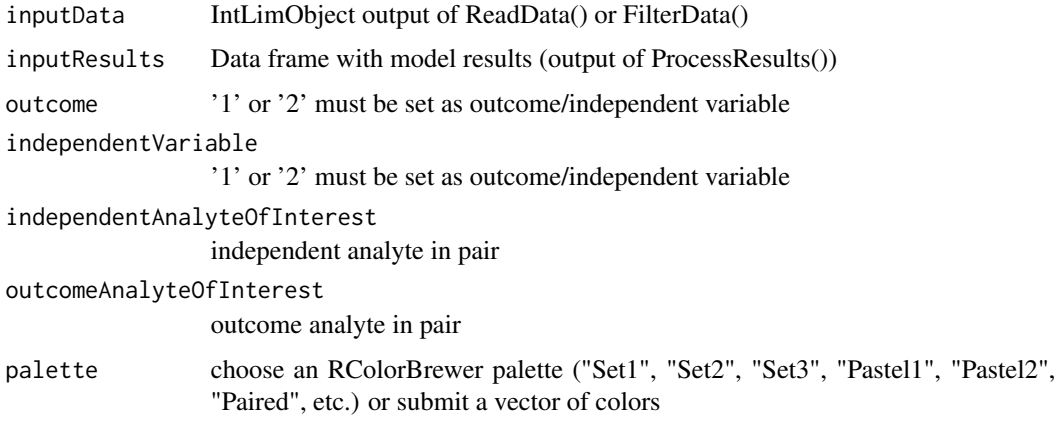

# Value

No return value, called for side effects

PlotPCA *PCA plots of data for QC*

# Description

PCA plots of data for QC

# Usage

```
PlotPCA(inputData, viewer = TRUE, stype = "", palette = "Set1")
```
# Arguments

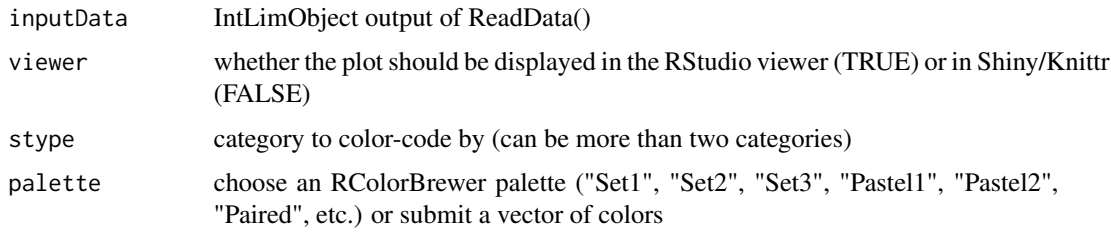

# Value

a highcharter object

<span id="page-20-0"></span>ProcessResults *Retrieve significant pairs, based on adjusted p-values. For each pair that is statistically significant, calculate the correlation within group1 (e.g. cancer) and the correlation within group2 (e.g. non-cancer). Users can then remove pairs with a difference in correlations between groups 1 and 2 less than a user-defined threshold.*

#### Description

Retrieve significant pairs, based on adjusted p-values. For each pair that is statistically significant, calculate the correlation within group1 (e.g. cancer) and the correlation within group2 (e.g. noncancer). Users can then remove pairs with a difference in correlations between groups 1 and 2 less than a user-defined threshold.

#### Usage

```
ProcessResults(
  inputResults,
  inputData,
  pvalcutoff = 0.05,
  interactionCoeffPercentile = 0,rsquaredCutoff = \theta\lambda
```
#### Arguments

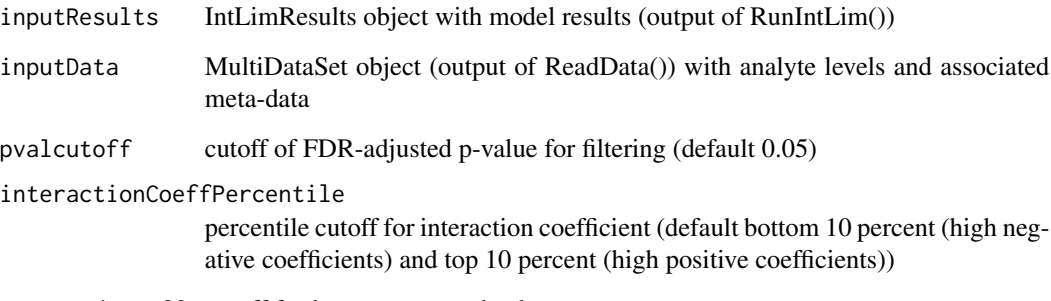

rsquaredCutoff cutoff for lowest r-squared value

#### Value

IntResults object with model results (now includes correlations)

<span id="page-21-0"></span>ProcessResultsAllFolds

*Retrieve significant pairs, based on adjusted p-values, interaction coefficient percentile, and r-squared values. This is a wrapper for ProcessResults.*

#### Description

Retrieve significant pairs, based on adjusted p-values, interaction coefficient percentile, and rsquared values. This is a wrapper for ProcessResults.

#### Usage

```
ProcessResultsAllFolds(
  inputResults,
  inputData,
  pvalcutoff = 0.05,
  interactionCoeffPercentile = 0.5,
  rsquaredCutoff = 0,
  treecuts = \theta)
```
#### Arguments

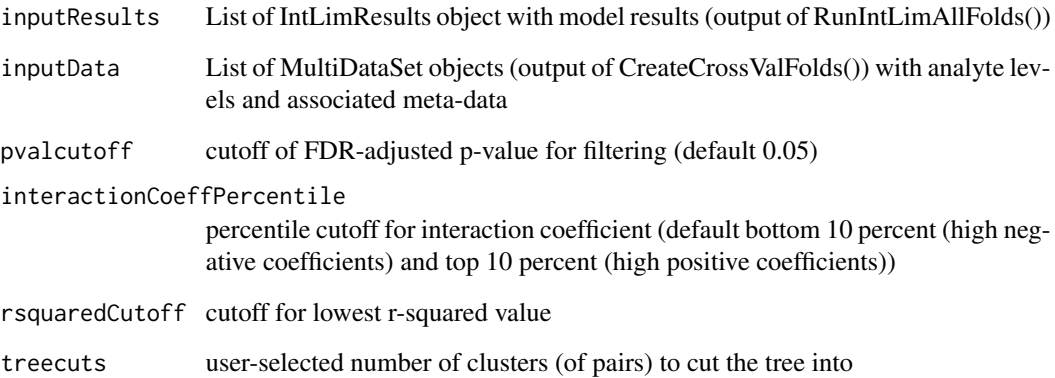

# Value

List of IntResults object with model results (now includes correlations)

<span id="page-22-0"></span>ProcessResultsContinuous

*Retrieve significant pairs (aka filter out nonsignificant pairs) based on value of analyte:type interaction coefficient from linear model*

#### Description

Retrieve significant pairs (aka filter out nonsignificant pairs) based on value of analyte:type interaction coefficient from linear model

#### Usage

```
ProcessResultsContinuous(
  inputResults,
  interactionCoeffPercentile = 0.1,
  pvalCutoff = 0.05,
  rsquaredCutoff = 0
)
```
# Arguments

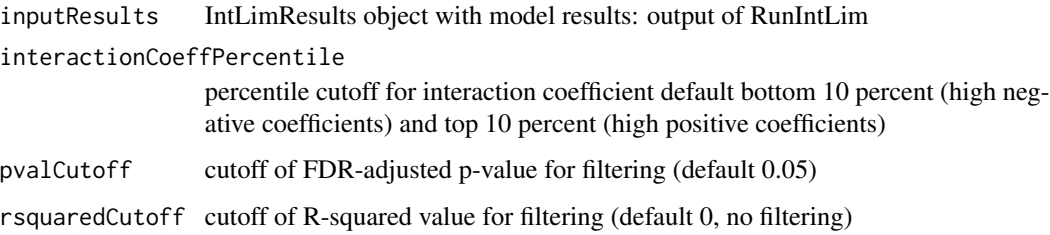

#### Value

A data frame with the following columns for each pair of analytes: "Analyte1", "Analyte2", "interaction\_coeff", "Pval", "FDRadjPval", and "rsquared". Optionally, coefficients for each covariate may also be included.

pvalCoefVolcano *'volcano' plot (difference in correlations vs p-values) of all pairs*

#### Description

'volcano' plot (difference in correlations vs p-values) of all pairs

# Usage

```
pvalCoefVolcano(
  inputResults,
  inputData,
 nrpoints = 10000,
 pvalcutoff = 0.05,
 coefPercentileCutoff = 0.9
)
```
#### Arguments

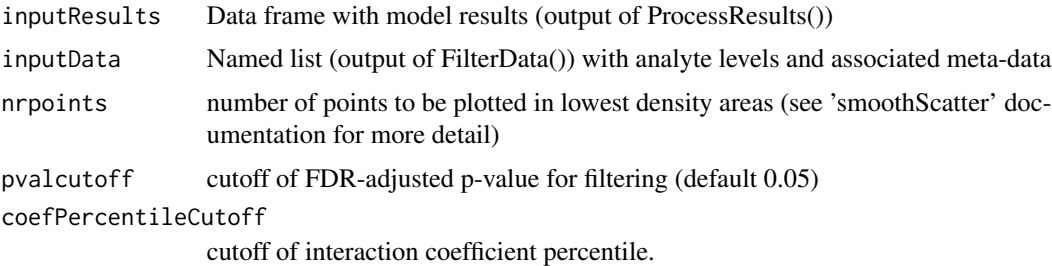

#### Value

a smoothScatter plot

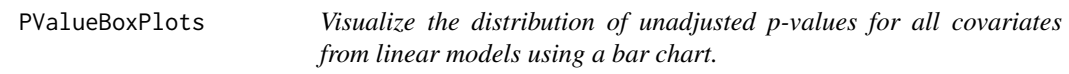

# Description

Visualize the distribution of unadjusted p-values for all covariates from linear models using a bar chart.

# Usage

```
PValueBoxPlots(IntLimResults)
```
#### Arguments

IntLimResults output of RunIntLim()

# Value

No return value, called for side effects

<span id="page-23-0"></span>

<span id="page-24-0"></span>

# Description

Read in CSV file

# Usage

```
ReadData(
  inputFile,
  analyteType1id = "id",
 analyteType2id = "id",
 logAnalyteType1 = FALSE,
 logAnalyteType2 = FALSE,
 class.feat = list(),suppressWarnings = FALSE
)
```
# Arguments

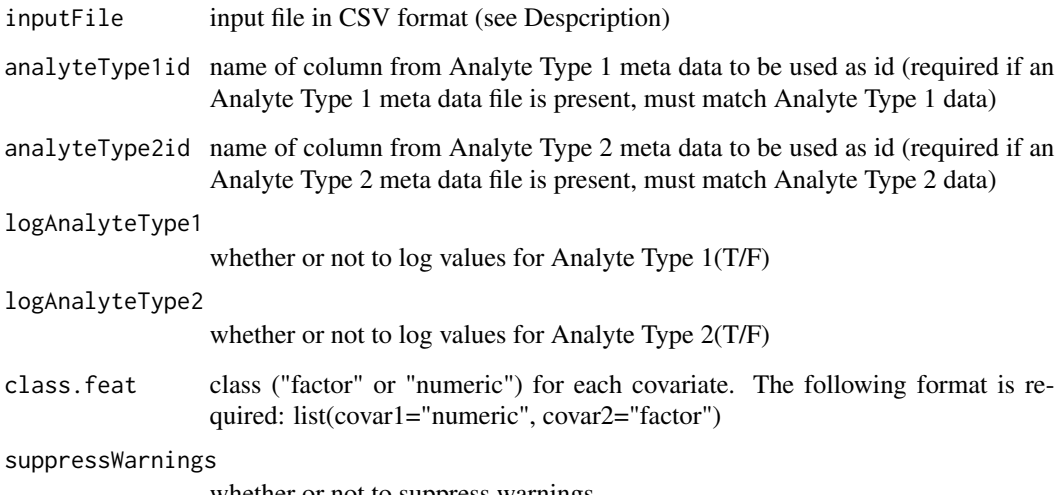

whether or not to suppress warnings

# Value

IntLimData object with input data

<span id="page-25-0"></span>RemovePlusInCovars *RemovePlusInCovars*

#### Description

RemovePlusInCovars

# Usage

RemovePlusInCovars(covar = c(), sampleDataColnames)

# Arguments

covar vector of additional vectors to consider sampleDataColnames

vector of column names, which is a superset of the covar vector.

#### Value

list containing two elements: new covariates and new column names.

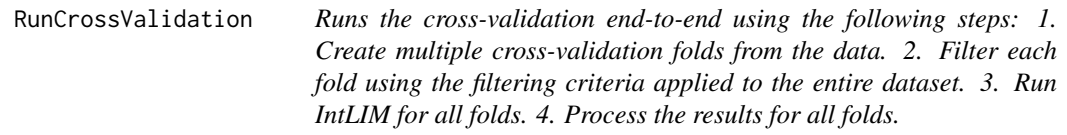

# Description

Runs the cross-validation end-to-end using the following steps: 1. Create multiple cross-validation folds from the data. 2. Filter each fold using the filtering criteria applied to the entire dataset. 3. Run IntLIM for all folds. 4. Process the results for all folds.

```
RunCrossValidation(
  inputData,
  folds,
  analyteType1perc = 0,
  analyteType2perc = 0,analyteMiss = 0.
 cov.cutoff = 0,stype = ",
 outcome = c(1),covar = c(),
 continuous = FALSE,
```
# RunCrossValidation 27

```
save.covar.pvals = FALSE,
independent.var.type = c(1),
remove.duplicates = FALSE,
pvalcutoff = 0.05,
interactionCoeffPercentile = 0,
rsquaredCutoff = 0,treecuts = 0,
suppressWarnings = FALSE
```
# Arguments

 $\mathcal{L}$ 

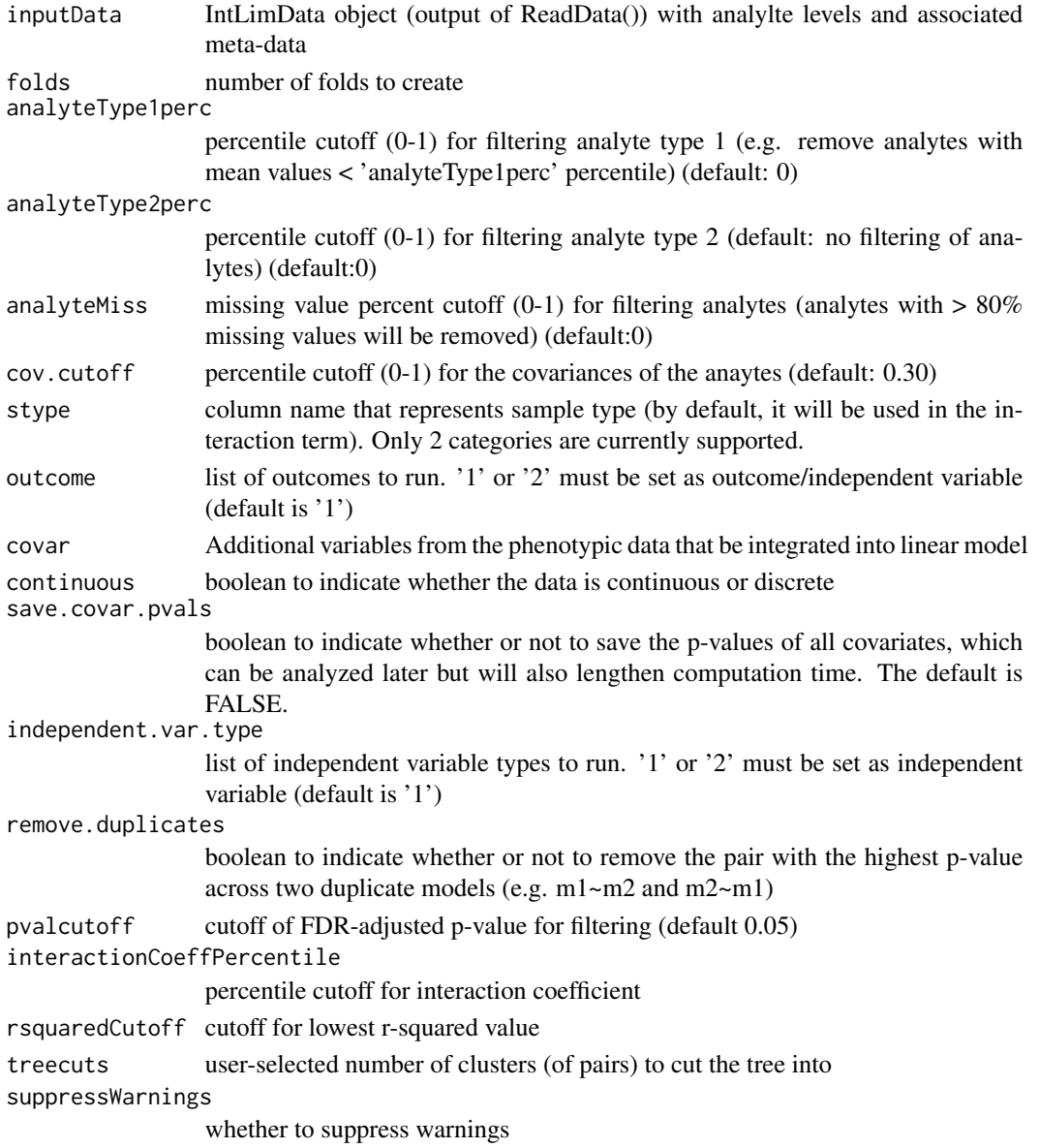

# <span id="page-27-0"></span>Value

List of IntResults object with model results (now includes correlations)

#### RunIntLim *Run linear models and retrieve relevant statistics*

# Description

Run linear models and retrieve relevant statistics

#### Usage

```
RunIntLim(
  inputData,
  stype = ",
 outcome = 1,covar = c(),
  continuous = FALSE,
  save.covar.pvals = FALSE,
  independent.var.type = 1,
  remove.duplicates = FALSE,
  suppressWarnings = FALSE
)
```
# Arguments

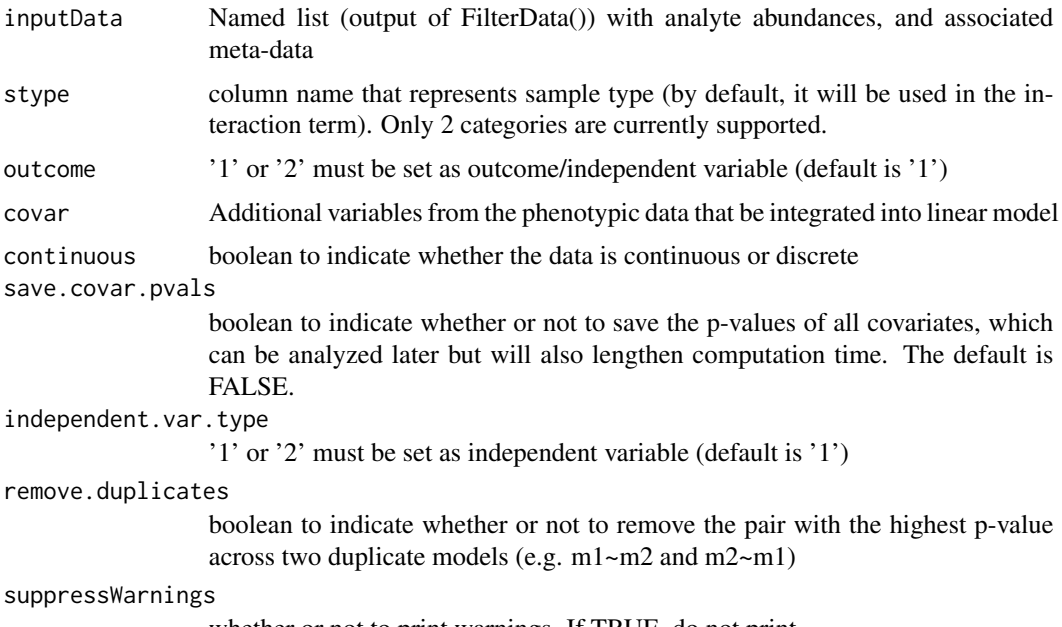

whether or not to print warnings. If TRUE, do not print.

#### <span id="page-28-0"></span>RunIntLimAllFolds 29

# Value

IntLimResults object with model results

RunIntLimAllFolds *Run linear models for all data folds. This is a wrapper to RunIntLim.*

#### Description

Run linear models for all data folds. This is a wrapper to RunIntLim.

#### Usage

```
RunIntLimAllFolds(
  inputData,
  stype = ",
 outcome = 1,covar = c(),
  continuous = FALSE,
  save.covar.pvals = FALSE,
  independent.var.type = 1,
  remove.duplicates = FALSE,
  suppressWarnings = FALSE
\mathcal{L}
```
### Arguments

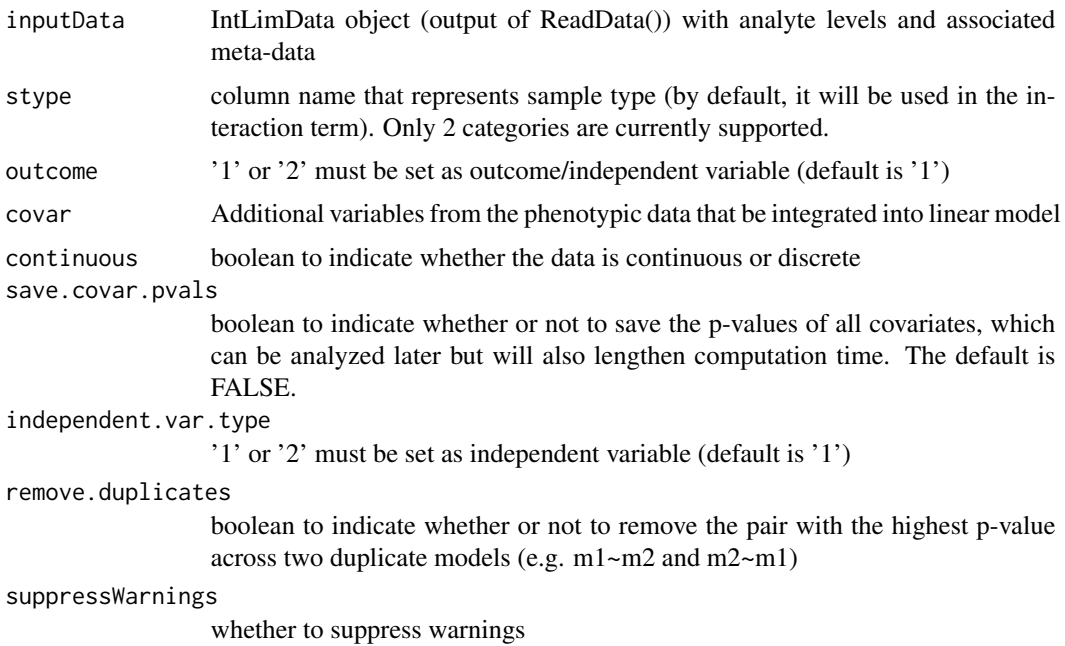

# <span id="page-29-0"></span>Value

List of IntLimModel objects with model results

runIntLIMApp *run shiny app*

# Description

run shiny app

#### Usage

 $runIntLIMApp(port = "127.0.0.1")$ 

#### Arguments

port set port

#### Value

No return value, called for side effects

RunLM *Function that runs linear models and returns interaction p-values.*

# Description

Function that runs linear models and returns interaction p-values.

```
RunLM(
  incommon,
  outcome = 1,
  independentVariable = 2,
  type = ",
  covar = c(),
  continuous = FALSE,
  save.covar.pvals = FALSE,
  keep.highest.pval = FALSE,
  suppressWarnings = FALSE
\mathcal{E}
```
#### <span id="page-30-0"></span>ShowStats 31

# Arguments

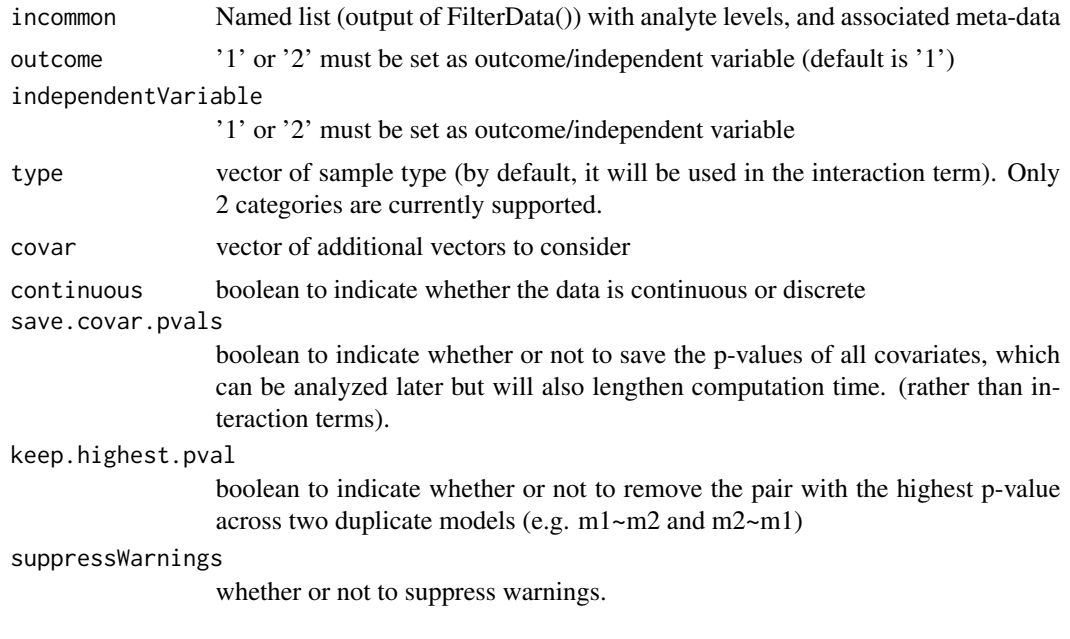

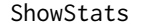

Get some stats after reading in data

# Description

Get some stats after reading in data

# Usage

```
ShowStats(IntLimObject)
```
# Arguments

IntLimObject output of ReadData()

# Value

data.frame with some # of samples, features, etc.

# <span id="page-31-0"></span>Index

BuildDataAndLines, [3](#page-2-0) CreateCrossValFolds, [4](#page-3-0) DistPvalues, [4](#page-3-0) DistRSquared, [5](#page-4-0) FilterData, [5](#page-4-0) FilterDataFolds, [6](#page-5-0) getQuantileForInteractionCoefficient, [7](#page-6-0) getStatsAllLM, [8](#page-7-0) getstatsOneLM, [9](#page-8-0) HistogramPairs, [9](#page-8-0) InteractionCoefficientGraph, [10](#page-9-0) IntLimData-class, [10](#page-9-0) IntLimResults-class, [11](#page-10-0) MarginalEffectsGraph, [12](#page-11-0) MarginalEffectsGraphDataframe, [12](#page-11-0) multi.which, [13](#page-12-0) OutputData, [14](#page-13-0) OutputResults, [14](#page-13-0) PermutationCountSummary, [15](#page-14-0) PermutationPairSummary, [15](#page-14-0) PermuteIntLIM, [16](#page-15-0) PlotDistributions, [17](#page-16-0) PlotFoldOverlapUpSet, [18](#page-17-0) PlotPair, [18](#page-17-0) PlotPairFlat, [19](#page-18-0) PlotPCA, [20](#page-19-0) ProcessResults, [21](#page-20-0) ProcessResultsAllFolds, [22](#page-21-0) ProcessResultsContinuous, [23](#page-22-0) pvalCoefVolcano, [23](#page-22-0) PValueBoxPlots, [24](#page-23-0)

ReadData, [25](#page-24-0) RemovePlusInCovars, [26](#page-25-0) RunCrossValidation, [26](#page-25-0) RunIntLim, [28](#page-27-0) RunIntLimAllFolds, [29](#page-28-0) runIntLIMApp, [30](#page-29-0) RunLM, [30](#page-29-0)

ShowStats, [31](#page-30-0)